# **Conduit for Google Earth**

SGI

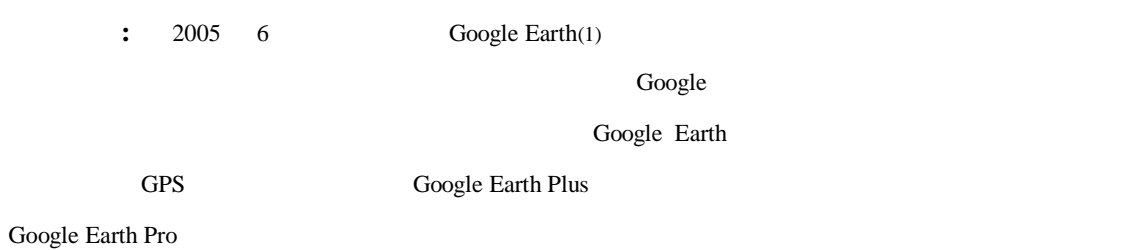

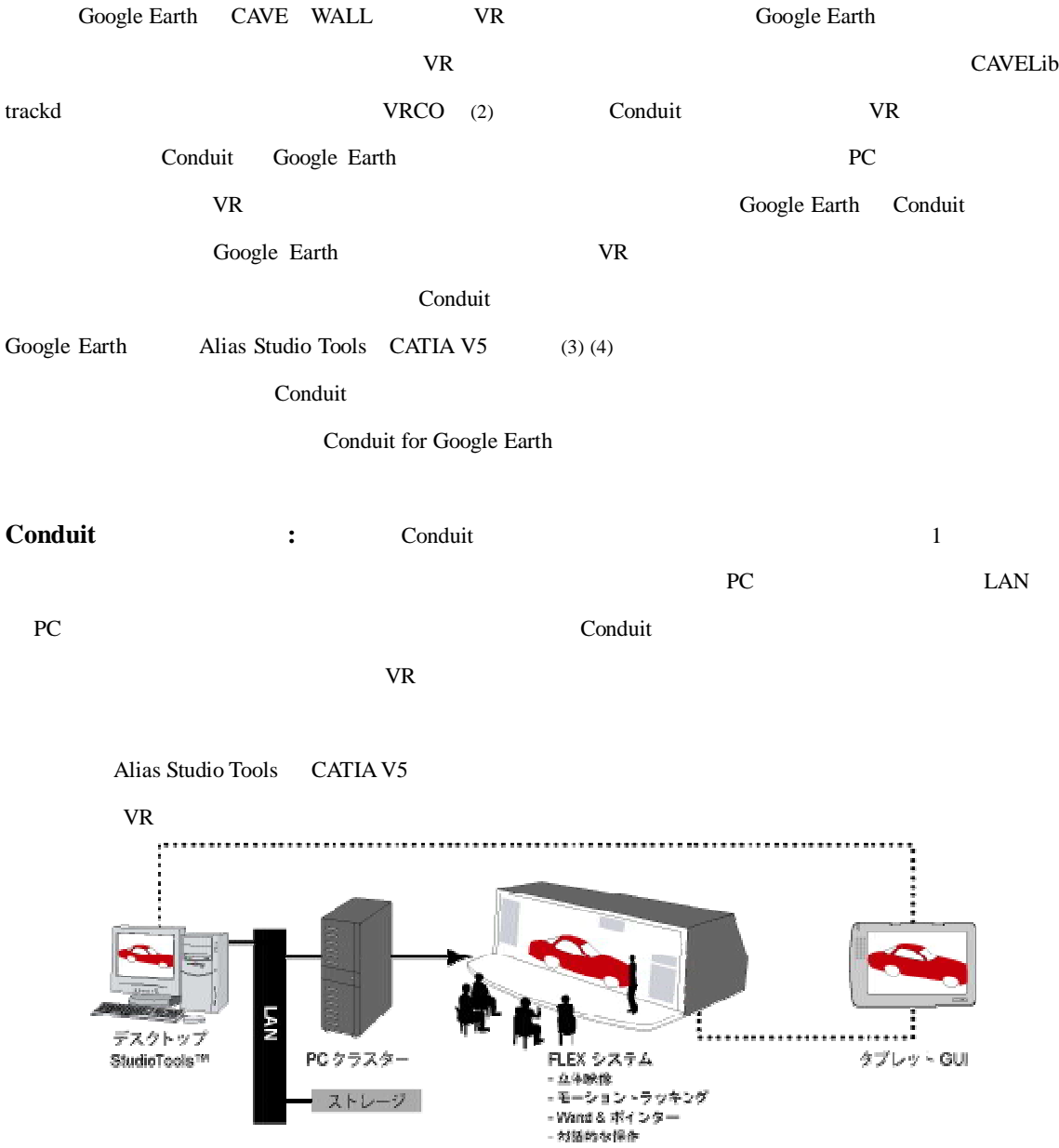

Conduit

#### Conduit 2 Cluster Manager

Conduit back-end daemon Cluster Manager

#### Conduit front-end

Conduit back-end player

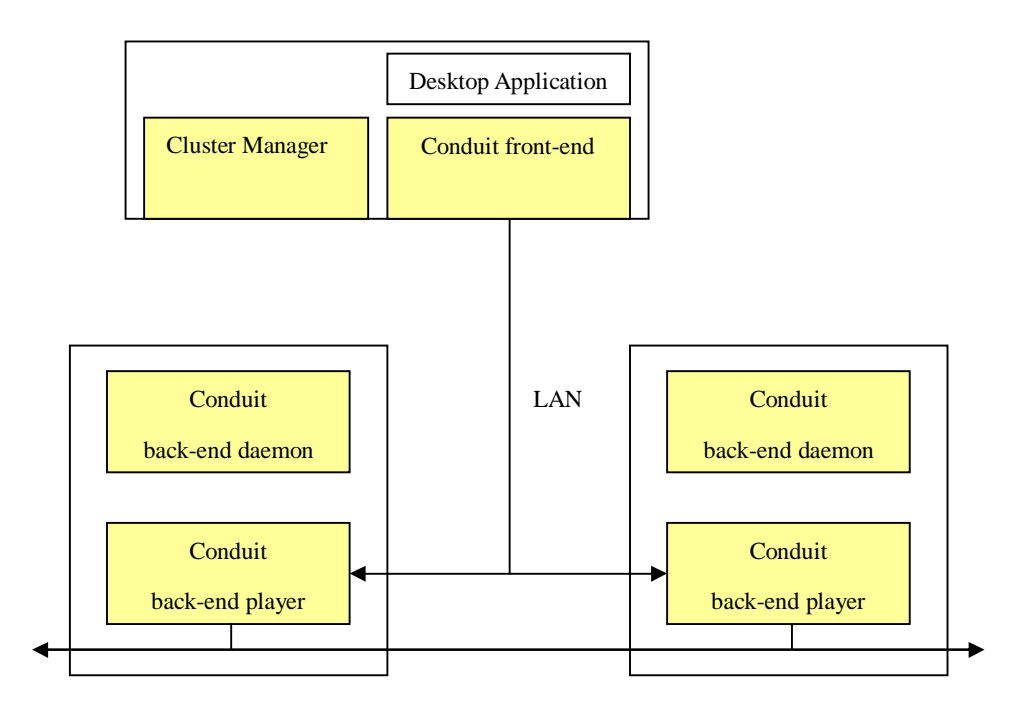

2 Conduit

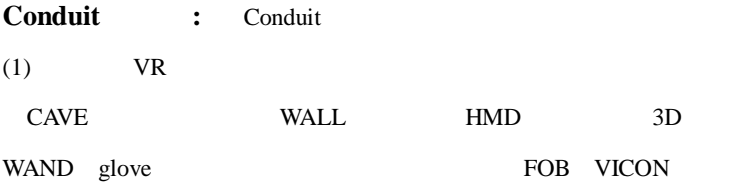

(2) PC

PC

(3)

VR

Windows 32bit/64bit Linux 32bit/64bit

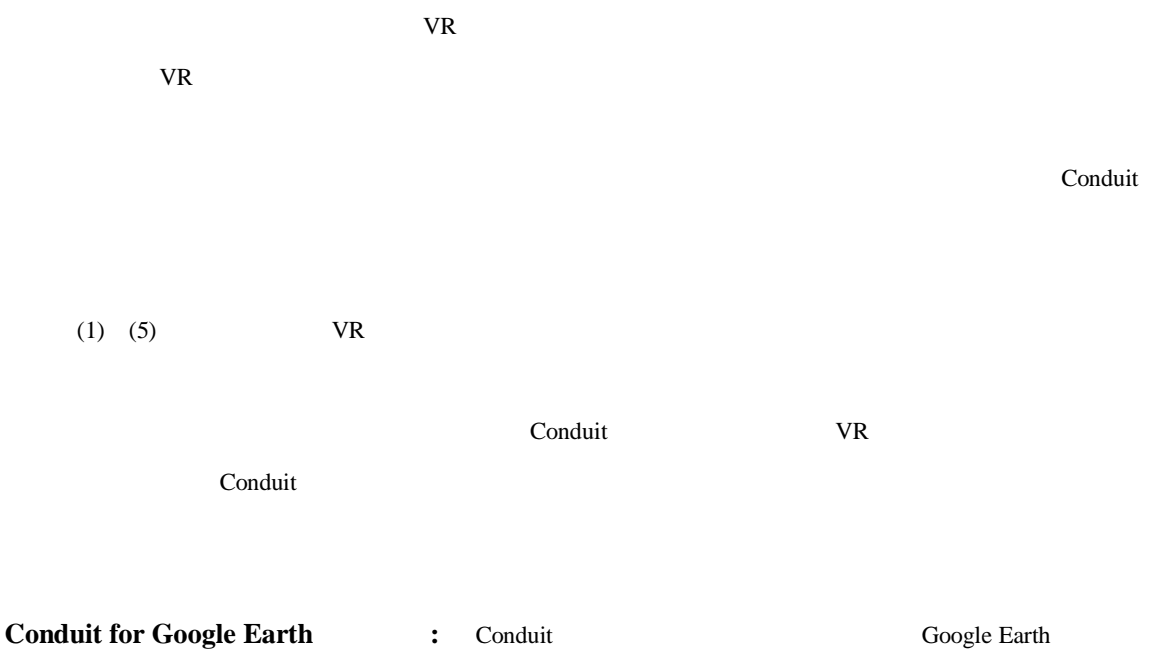

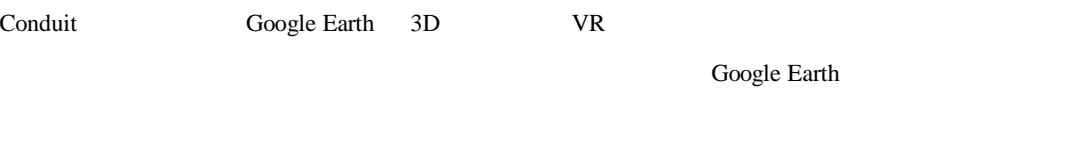

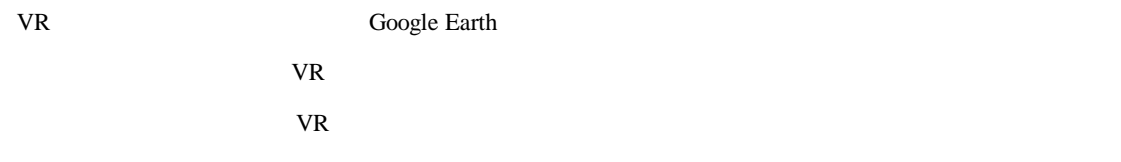

## VR

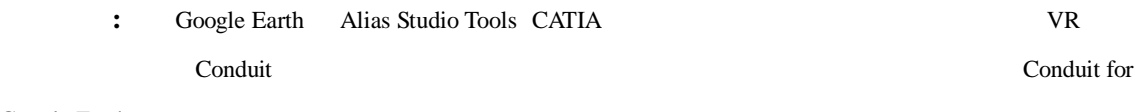

Google Earth

### URL:

**(1) Google Earth** http://earth.google.co.jp/

**(2) VRCO** http://www.vrco.com

(3) **SGI Conduit for AliasStuio** http://www.sgi.co.jp/products/dev\_tool/vrco/studio.html (4) **SGI Conduit for CATIA V5** http://www.sgi.co.jp/products/dev\_tool/vrco/catia.html